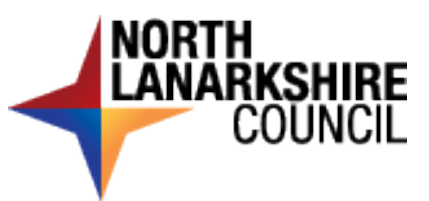

## **Interview Assessment Control Form**

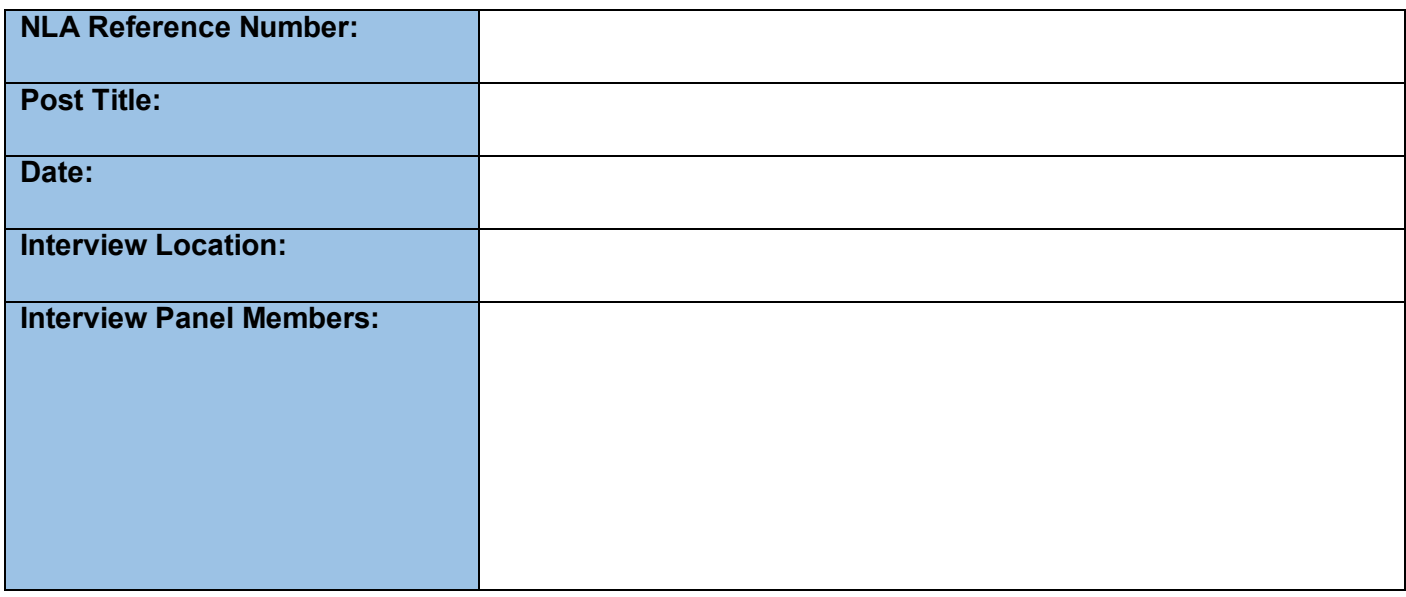

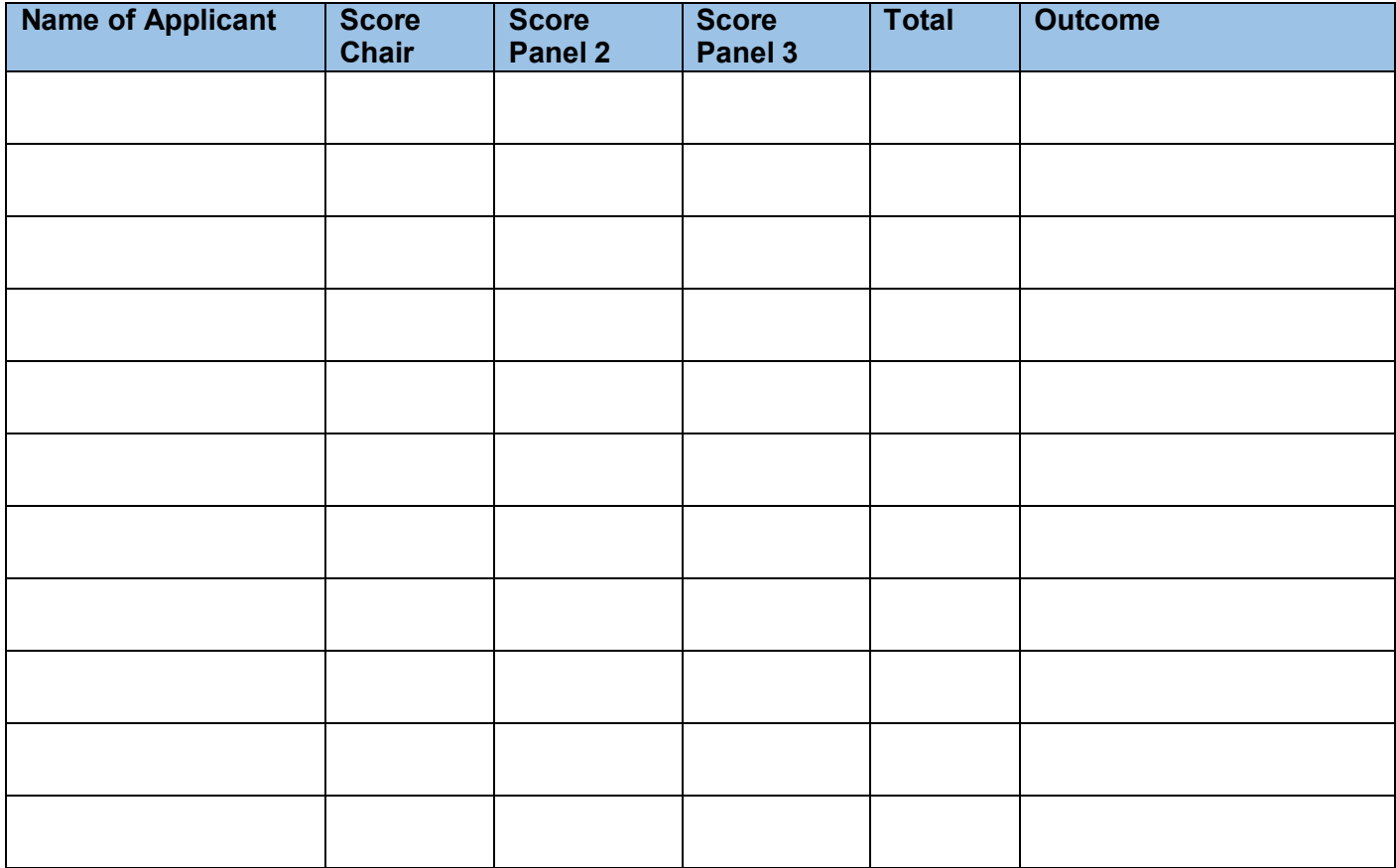

**Interview Scores: 4 = Exceptional, 3 = Above Average, 2 = Average, 1 = Below Average, 0 = Unacceptable**